# **IBM Netfinity IBM Netfinity IBM Netfinity**

SA88-6636-00

サポート対象:

Fibre Channel HUB Type 3523 Fibre Channel Long-Wave GBIC Fibre Channel Short-Wave GBIC Fibre Channel PCI Adapter (FRU 01K7354)<br>Fibre Channel RAID Controller Type 3526

# **IBM Netfinity**

SA88-6636-00<br>S10L-9845-00)

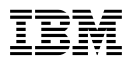

 $56$ 

### **1 (1998 9 )**

S10L-9845-00 IBM Netfinity Fibre Channel Hardware Maintenance Manual

1 1999.2

Copyright International Business Machines Corporation 1998. All rights reserved.

Translation: ©Copyright IBM Japan 1999

#### **IBM Netfinity**

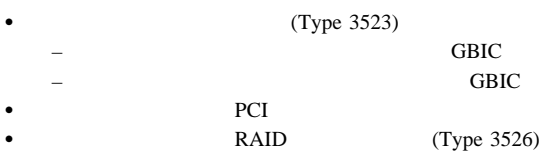

IBM PC Server IBM Netfinity Server

#### BIOS 2009 P

(WWW) IBM Personal computing solutions (BBS)

#### **http://www.pc.ibm.com/us/files.html**

IBM BBS (919) 517-0001

### **IBM** オンライン・アドレス**:**

HMM

#### **http://www.pc.ibm.com/us/cdt/hmm.html**

**IBM** 

#### **http:///www.pc.ibm.com/support/**

IBM Personal computing solutions

#### **http://www.pc.ibm.com**

#### $\text{IBM}$

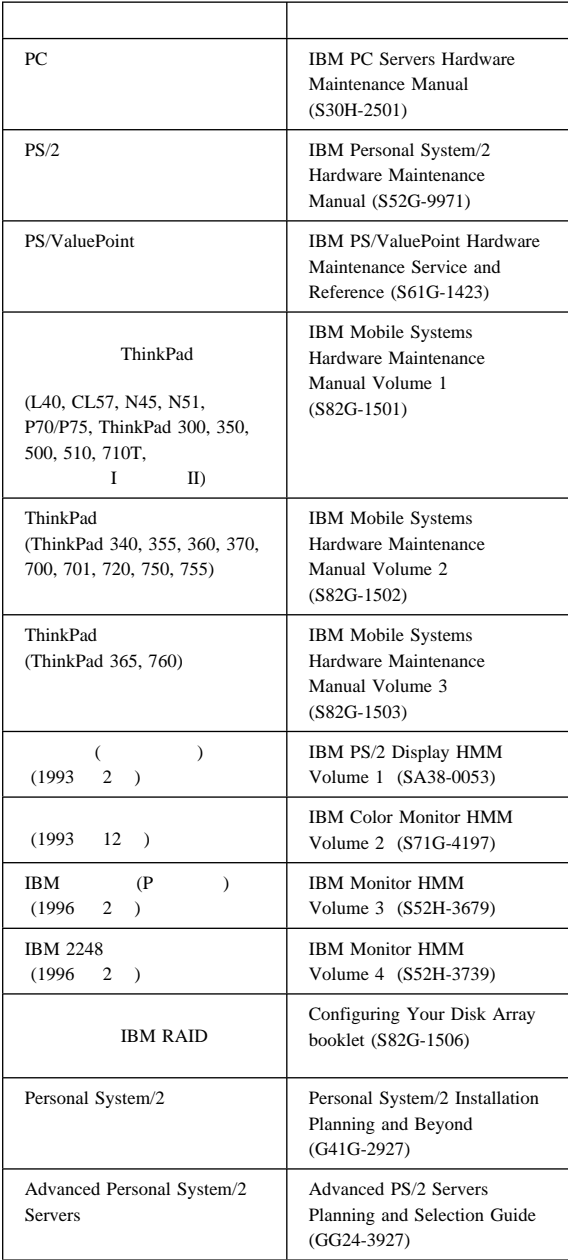

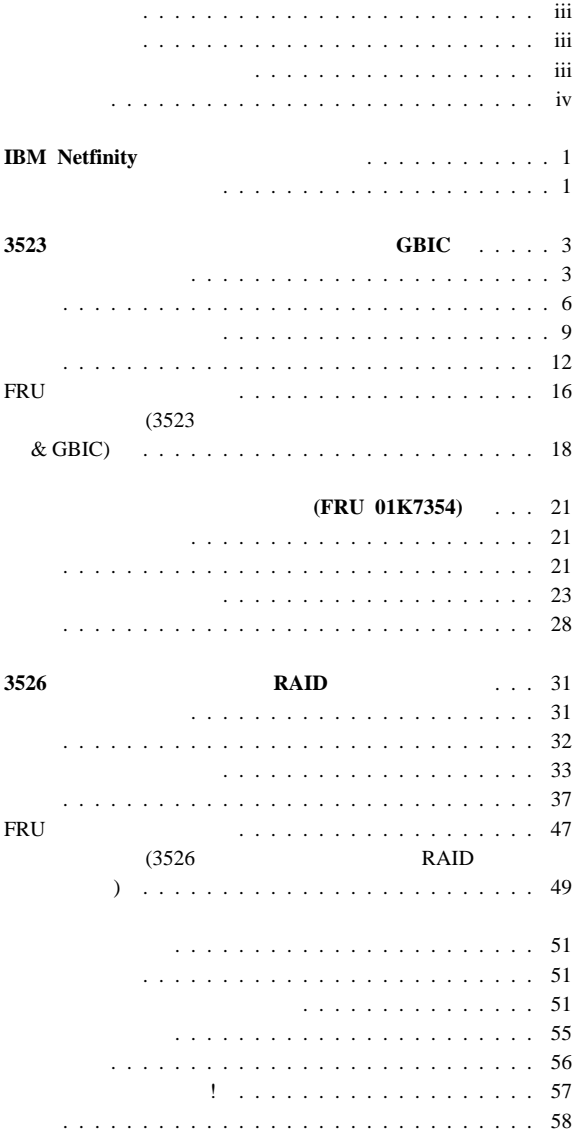

 $\overline{\phantom{a}}$ 

## **IBM Netfinity**

HMM <sub>2</sub> IBM Netfinity

RAID  $R$ 

接続されているサーバーの FRU 判別インデックスを参照してくだ

## **3523** 型ファイバー・チャネル・ハブ およ **GBIC**

 $\bullet$ 

- ケーブル長さの不正
- $\bullet$  GBIC
- (HBA)
- $\bullet$  HBA

ポート状況 **LED**

LED 2  $LED$ 

LED GBIC <u>LED</u> LED

**GBIC** 

 $LED$  4

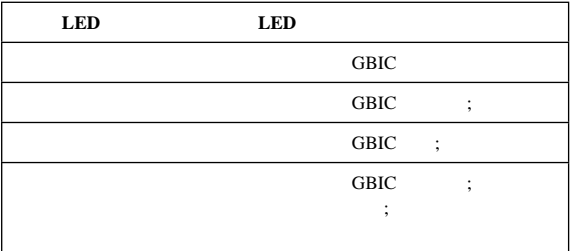

## GBIC

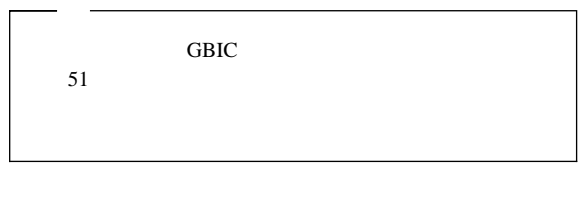

:<br>
……<br>
……<br>
……<br>
……

 $\overline{\text{GBIC}}$ 

 $GBIC$ 

 $SC$ GBIC GEORGIE

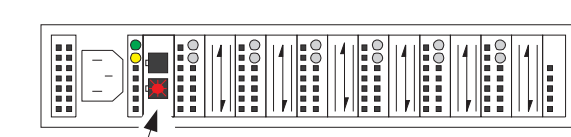

ノード端の検査**:** リンクのノード端における光ファイバー・

GBIC

sc korea states and the states of the states and the states of the states of the states of the states of the states of the states of the states of the states of the states of the states of the states of the states of the s

GBIC  $\Box$ 

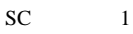

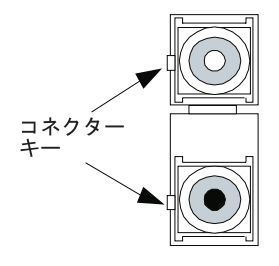

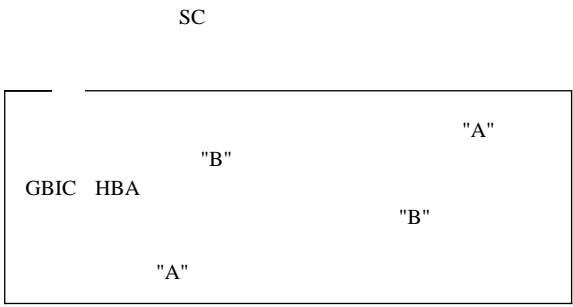

ハブ端の検査**:** ハブ端の光ファイバー・ケーブルの完全性を

 $\overline{7}$ GigaBit Interface Converter (GBIC) GBIC e de la provincia de la provincia de la provincia de la provincia de la provincia de la provincia de la provincia de la provincia de la provincia de la provincia de la provincia de la provincia de la provincia de la provin  $\bullet$  -  $\bullet$  -  $\bullet$  $\text{GBIC}$  $\bullet$  7  $\phantom{00}$  プラグ・アンド・プレイは、オンライン・システム構成変更 Modular Gigabit Interface Converter (GBIC)  $\bullet$  127 ( ) and the properties of the properties  $1$  of the properties  $1$  $\Gamma$  $\bullet$  $\bullet$  GBIC  $\bullet$  $(1U = 1.75 \text{ in.})$  $-95$  250 V ac  $-50$  60 Hz IBM ANSI FC-AL  $\overline{7}$  $\overline{a}$  $)$   $)$  $LED$ Gigabit Interface Converter (GBIC) short-wave long-wave GBIC GBIC GERMAN GERMAN SERVE

**6** IBM Netfinity **HMM** 

 $7$ 

#### $\text{GBIC}$

GBIC extensive GBIC and the set of the set of the set of the set of the set of the set of the set of the set of the set of the set of the set of the set of the set of the set of the set of the set of the set of the set of

Positive Emitter Coupled Logic (PECL) AC

アル・データ入力ストリームならびにそれに接続された GBIC

 $\bullet$  TX\_FAULT: GBIC

- RX\_LOS:
- MOD\_DEF: GBIC

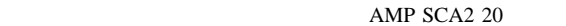

 $\overline{G}$ BIC  $\overline{G}$ BIC  $\overline{G}$ 

 $(ESD)$ 

95 250 V ac 50 60

 $Hz$ 

## **Long-Wave GBIC**

GBIC GEORGIE

• : 1.0625 Gbps  $-9 \mu m$ • : 1310 nm • OFC  $\bullet$  SC  $\bullet$   $\bullet$   $\bullet$   $\bullet$  $\bullet$  :  $2 \text{ m}$  10 km

## **GBIC**

#### GBIC GEO

- $\bullet$  FC-PH-2
- $100-M5-SN-I$
- $\bullet$  : 1.0625 Gbps
- : 780 nm
- 
- OFC  $50 \mu m$  $\bullet$  50 µm (2 m/

500 m/ $\overline{SC}$  $\bullet$  SC  $\bullet$   $\bullet$   $\bullet$   $\bullet$ 

> $(FC-AL)$  $ANSI$   $(X3T11)$

SCSI  $\blacksquare$ 

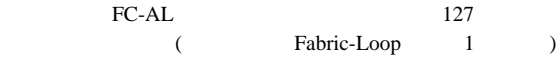

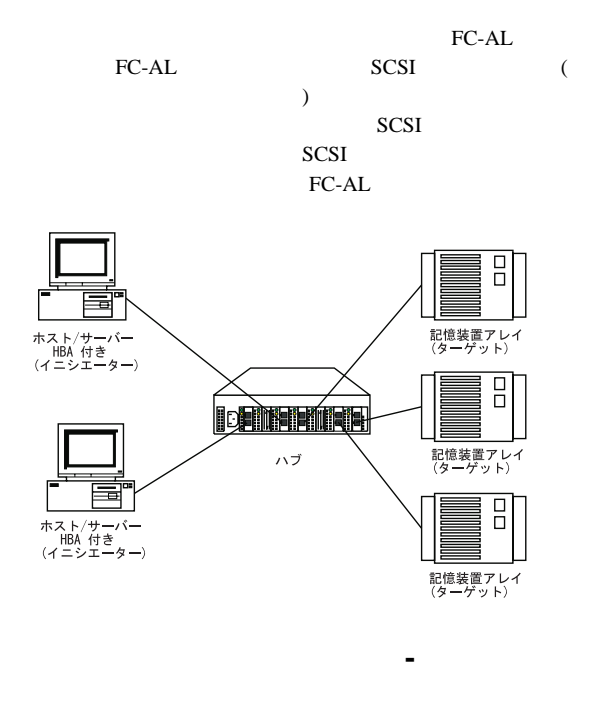

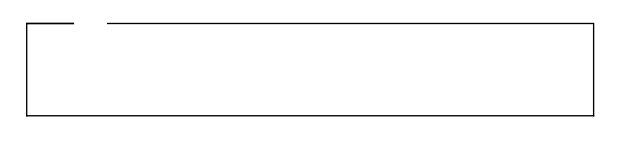

1.  $\blacksquare$ 

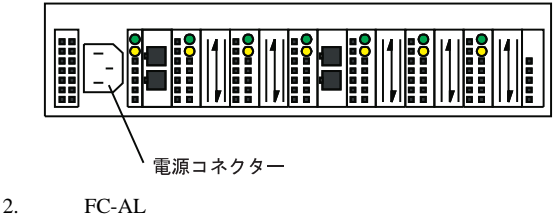

 $3.$  ( ) LED

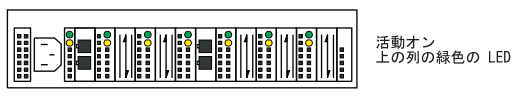

**LED** GBIC

**LED** 

GBIC

GBIC GBIC

FC-AL GBIC

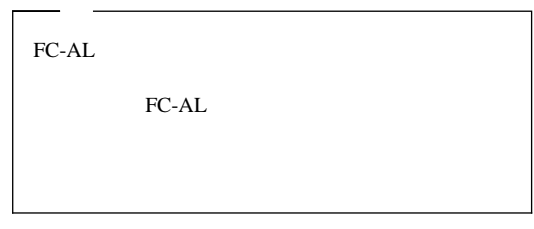

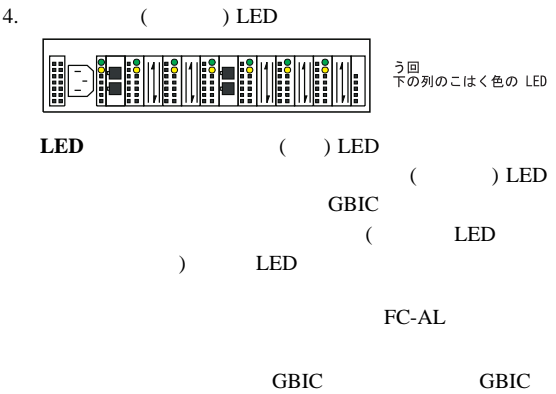

FC-AL **GBIC**   $\overline{a}$ GBIC (BEC)

**LED** 

FC-AL

5. FC-AL

 『ファイバー・チャネル・ハブ ラック設置』 14 GBIC<br>15 GBIC GBIC

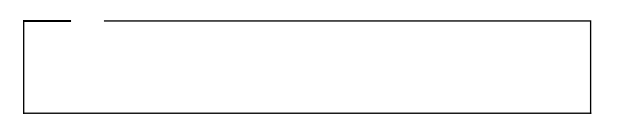

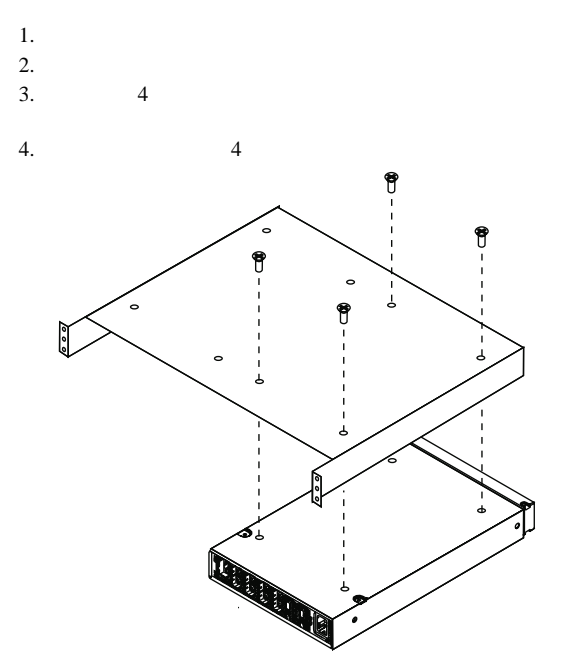

 $5.$ 

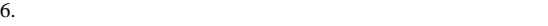

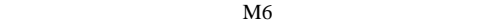

 $4$  $\mathbf 1$ 

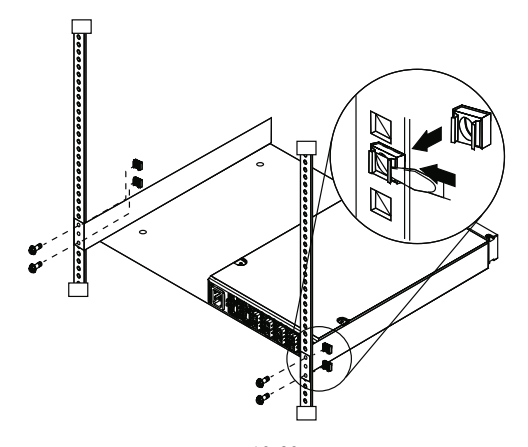

 $10-32$ 

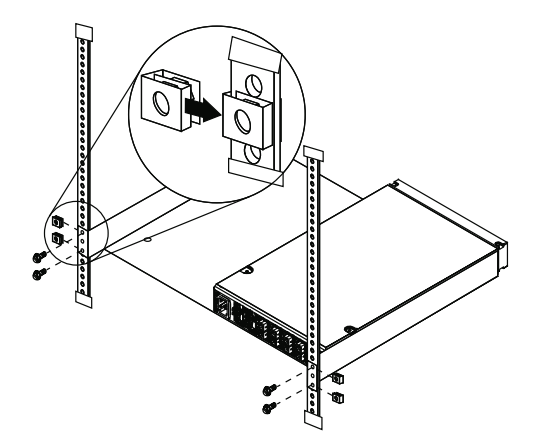

 $7.$ 

 $\overline{4}$  $M6$  $M6$  $10-32$  $10-32$ 8.  $4$  $9.$ 

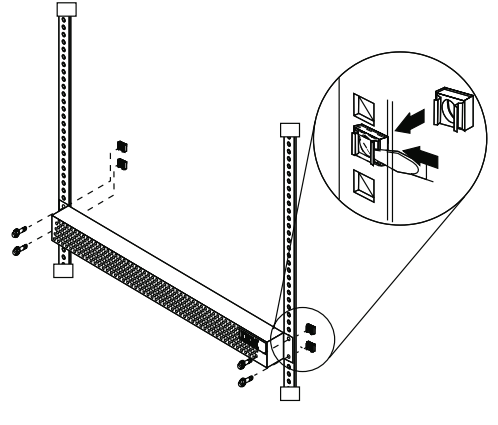

 $10-32$ 

## GBIC

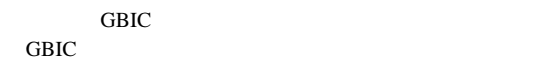

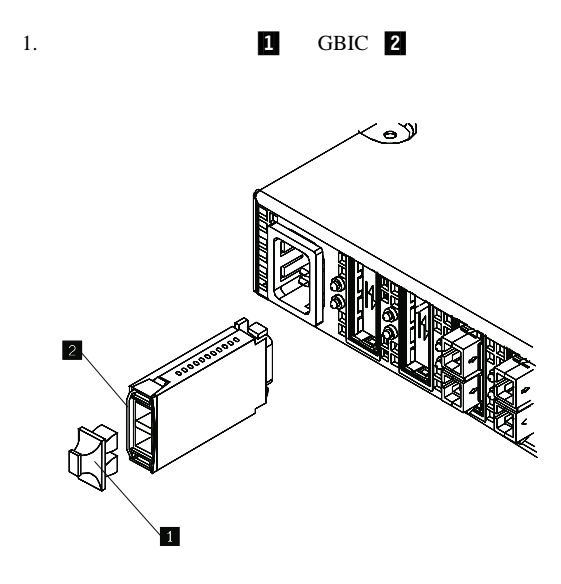

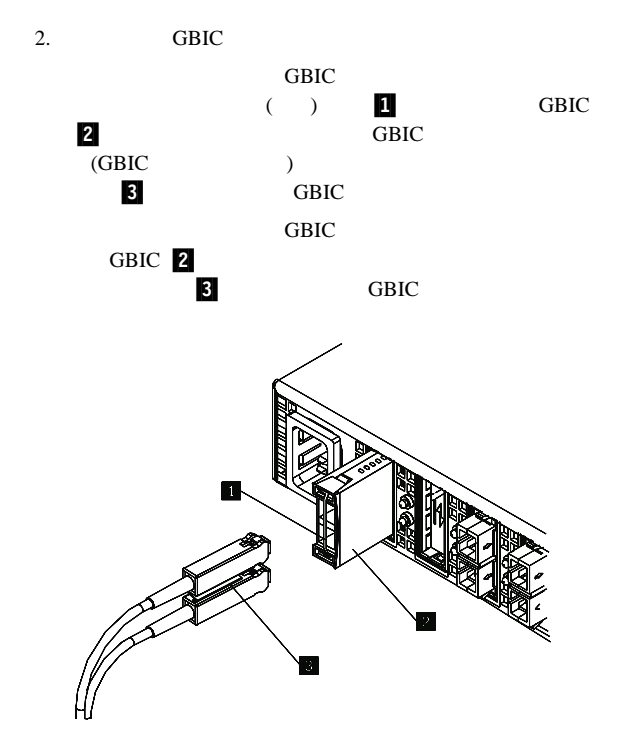

WWW

http://www.pc.ibm.com/support/

**GBIC** 

GBIC 6

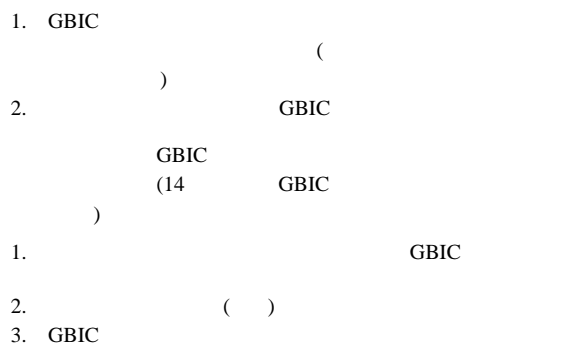

## **FRU** 判別インデックス

 $3523$ 

GBIC

FRU インデックス』とは、エラックス。<br>モラクスは、エラックスは、または、または、または、または、または、または、エラックス。

 $3$ TBM

GBIC  $51$ 

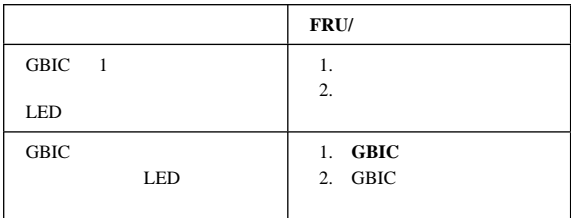

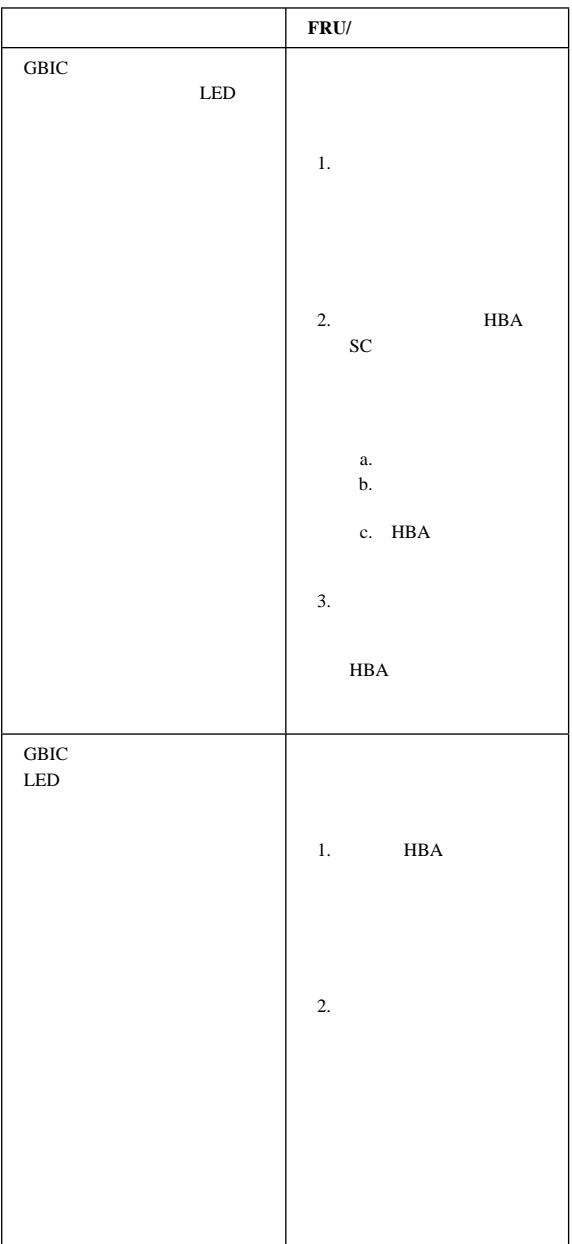

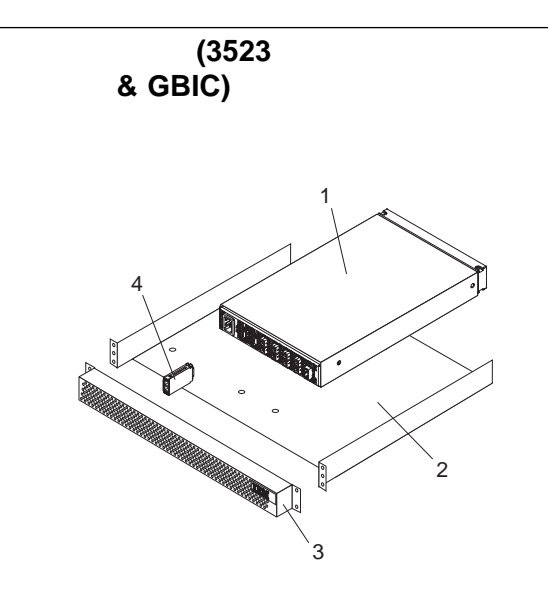

## (Type 3523)

# **3523** & GBIC<br>
(Type 3523) FRU

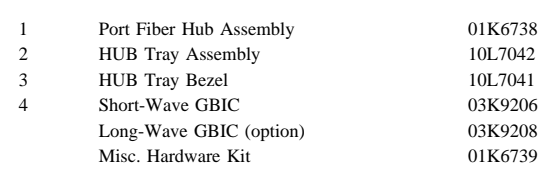

## **01K7354)**

## ファイバー・チャネル・アダプター **(FRU**

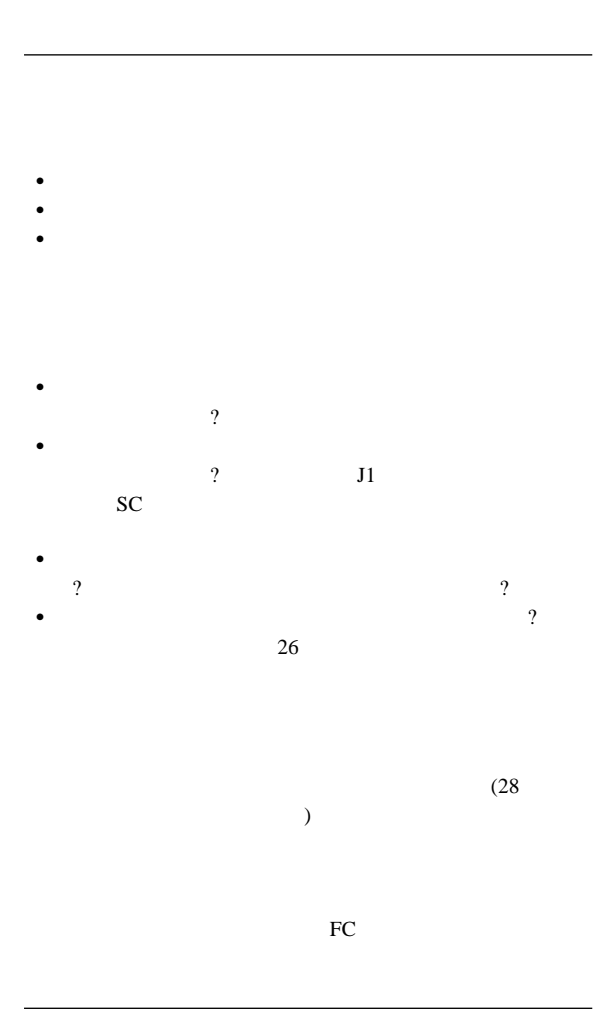

- Fibre Channel Physical and Signaling Interface 3  $(PC-PH-3),$  9.2
- Fibre Channel Arbitrated Loop (FC-AL), 4.5
- $\bullet$  Intel® PCI 2.1
- $\bullet$  Although  $\bullet$  Although  $\bullet$  Although  $\bullet$
- $\bullet$  DMA

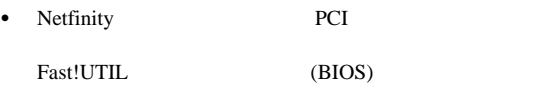

- $\bullet$  FC  $\,$
- FC-PLDA 1.10 1997 2 17
- FC-FLA 2.1 1997 7 12

## **Fast!UTIL**

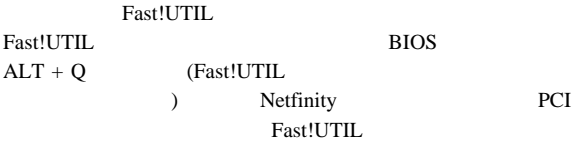

Fast!UTIL

Netfinity PCI PCI

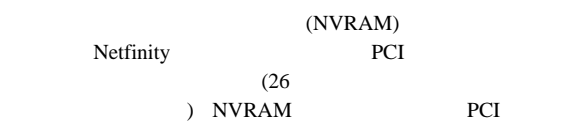

## **Fast!UTIL** :

Fast!UTIL

: Fast!UTIL Options **Configuration Settings FC** PCI POST

ホスト・アダプター設定値**:** Fast!UTIL Configuration Settings Host Adapter Settings

BIOS 2009

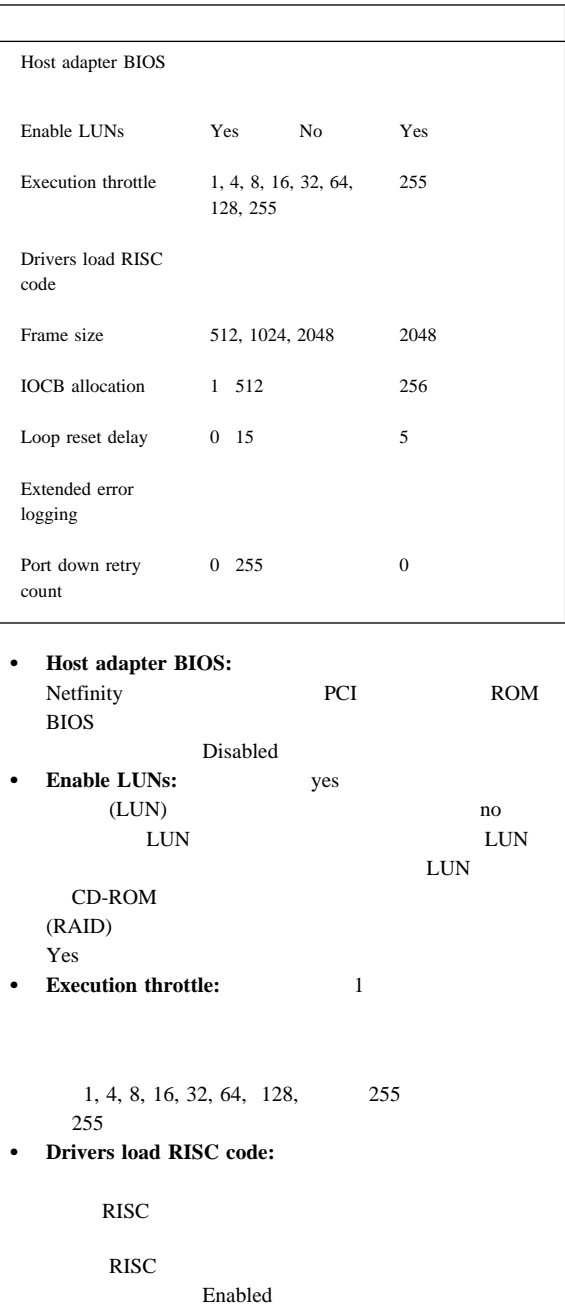

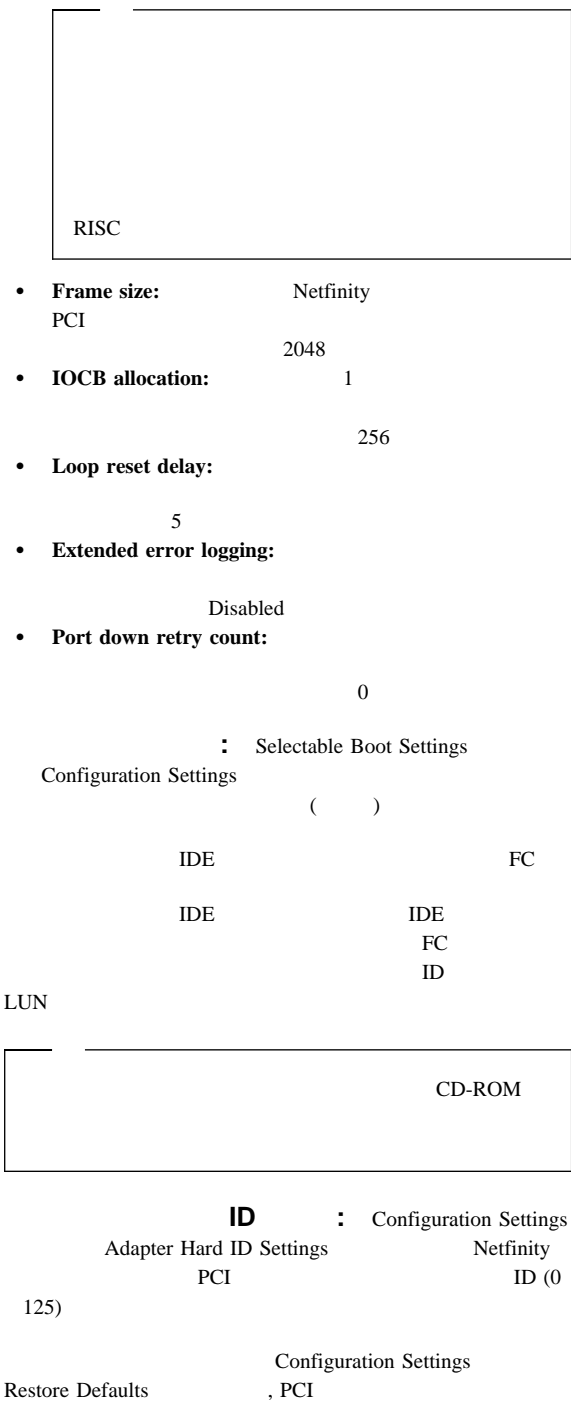

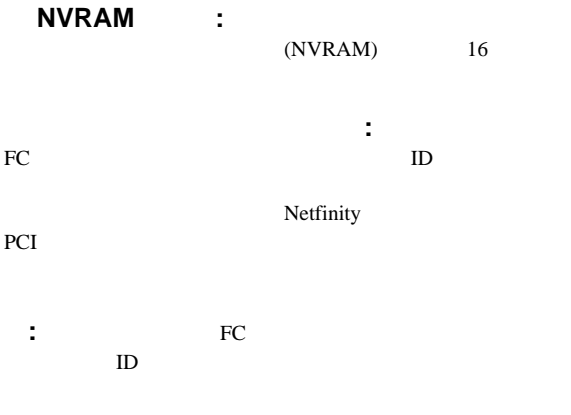

Netfinity PCI

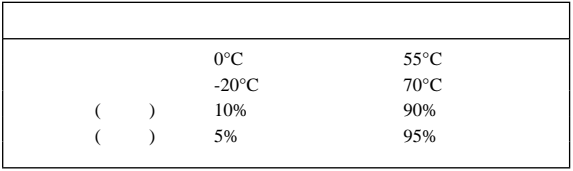

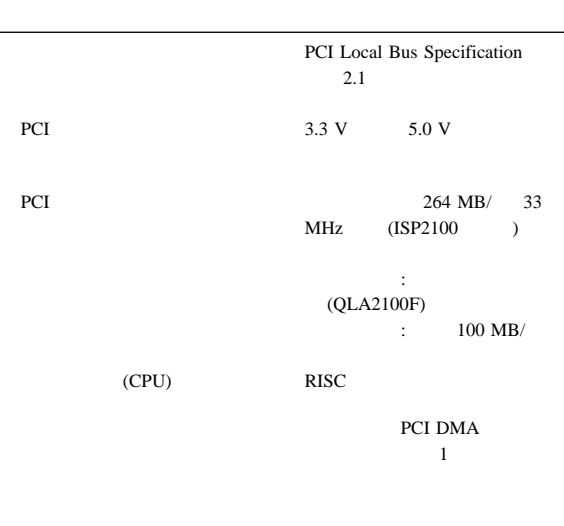

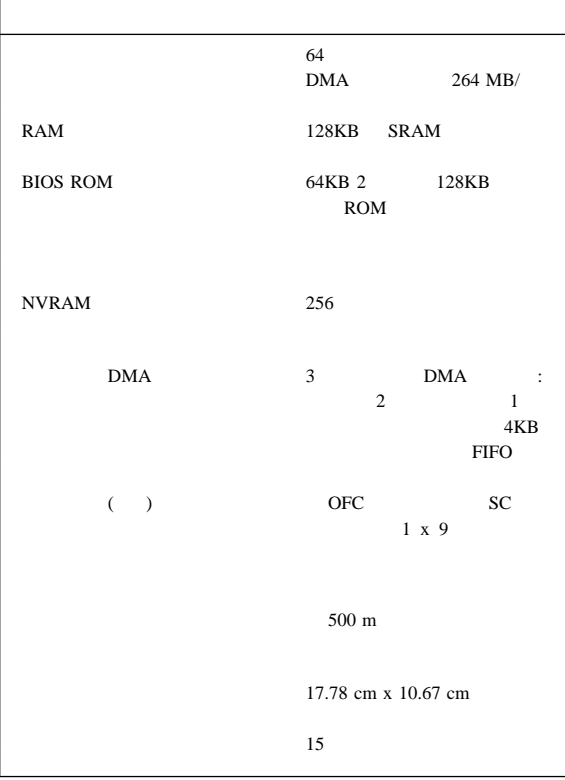

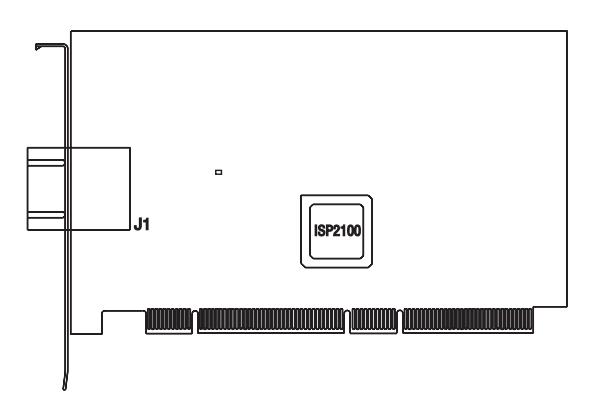

『アダプター・レイアウト』

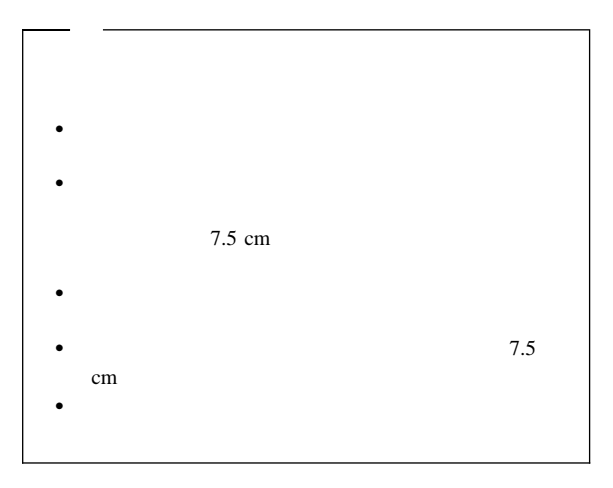

## Netfinity PCI

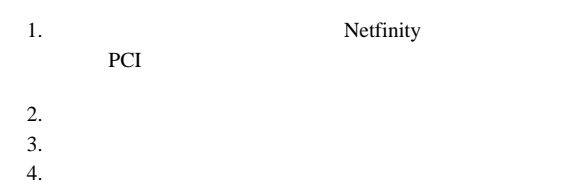

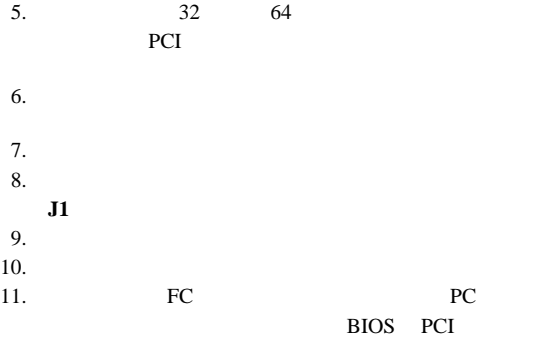

に接続されたすべての FC 装置をリストします。

QLogic Corporation QLA21xx PCI Fibre Channel ROM BIOS Version X.XX Copyright (C) QLogic Corporation 1998 All rights reserved.

Press <Alt-Q> for Fast!UTIL

ISP21ðð Firmware Version X.XX QLogic adapter using IRQ number X

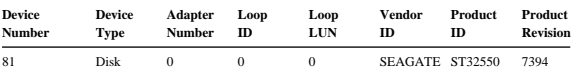

NOT INSTALLED

(ROM BIOS)

*Netfinity Fibre Channel PCI Adapter Software Installation Guide*

 $21$ 

## **3526** 型ファイバー・チャネル **RAID** コン

LED FRU  $\rm{HMM}$ LED LED  $\begin{array}{ccccc}\n\bullet & & & \text{LED} \\
\bullet & & & \text{I} \\
\end{array}$  $\bullet$  LED  $\bullet$  $LED$  $LED$  LED LED

 $LED$ 

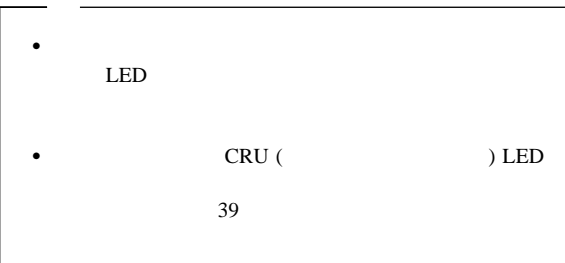

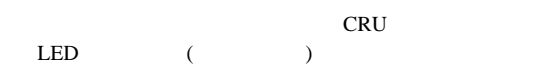

 $LED$ 

 $\bullet$  (  $\qquad \qquad$  )

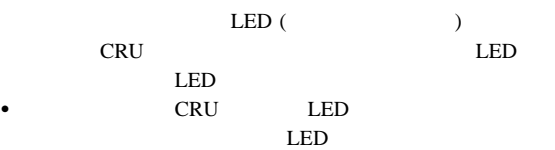

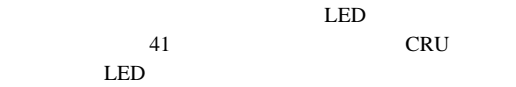

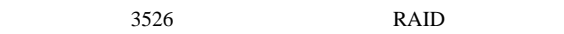

- 
- $\bullet$
- $\bullet$
- $128 \text{ MB}$  / CRU
- $\bullet$  6 Netfinity EXP 15
- CRU Ethernet

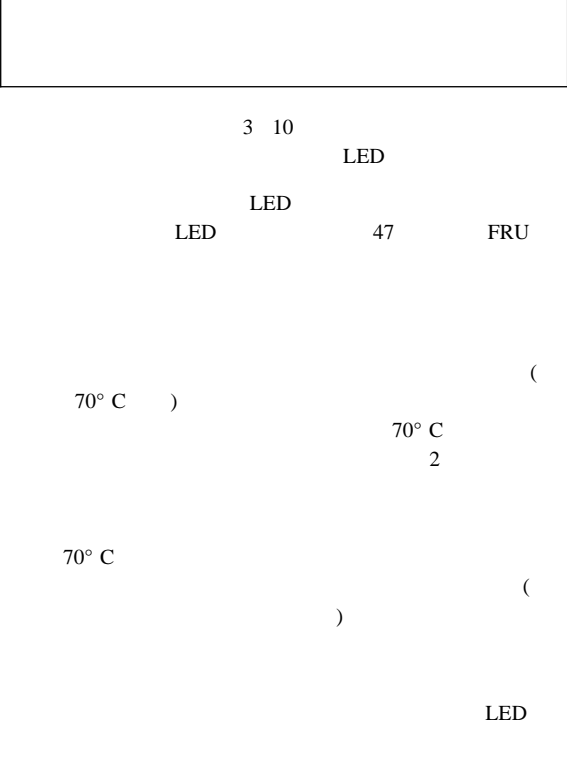

LED  $\blacksquare$  $LED$  47

FRU

コネクターおよびホスト **ID**

 $ID$ 

## ホストおよびドライブ**ID** 番号

Fibre Host ID

ID  $2$  $\bullet$  $ID$   $ID$   $0$   $127$  $ID \t 5$  $ID \#5$  A  $ID \#4$  $\overline{B}$ 

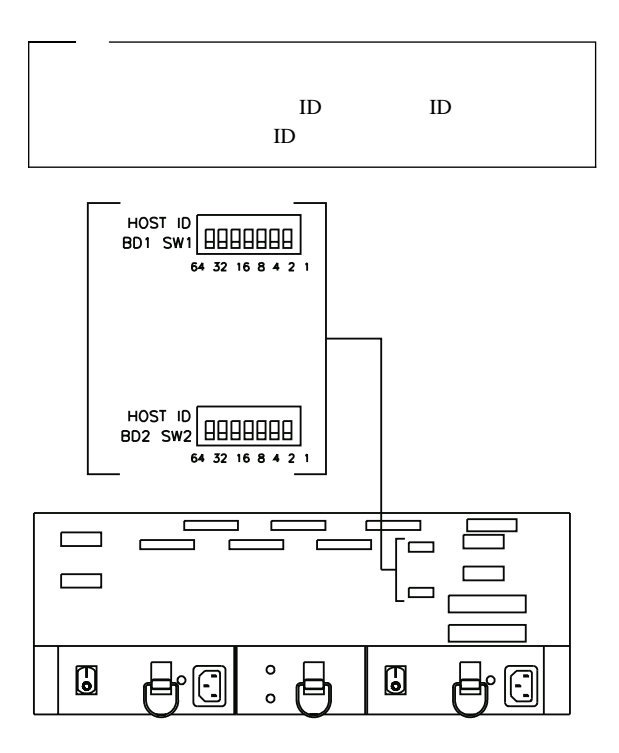

 $\bullet$ 

 $3526$  RAID

 $50$ 

 $(MIA)$ 

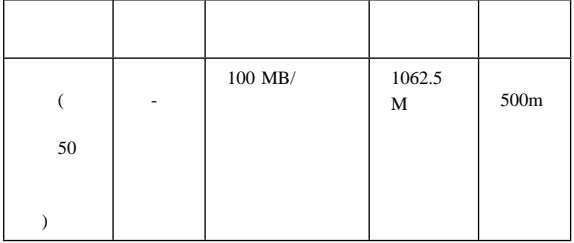

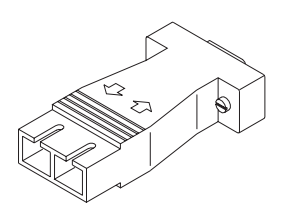

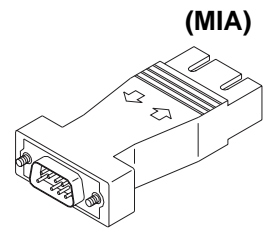

LVD-SCSI

 $($  60  $)$ 

 $6$ 

 $68$ VHDCI (  $\hfill$  ) LVD  $\,$  Ultra 2  $\,$  $SCSI$  16

 $10$ 

1 LVD-SCSI LVD-SCSI

 $\bullet$  -  $\bullet$  -  $\bullet$  $-$  : 610 mm – 高さ: 174 mm – : 482 mm  $: 34.5 \text{ kg}$  $: 14.3 \text{ kg}$ : 9.7 kg  $(50 \t60 Hz)$  $\sim$ : 90 V ac : 127 V ac  $\sim$  5  $\pm$ : 198 V ac : 257 V ac  $\bullet$  (kVA)  $\cdot$ – 最小構成: 0.06 kVA  $\sim$  –  $\sim$  45 0.39 kVA  $\bullet$  (  $\bullet$  ) is a set of  $\bullet$  $\frac{1}{\sqrt{2}}$  $10^{\circ}$  35° C  $: 0 914 \text{ m}$  $-$ 10° 32° C  $: 914 \text{ m}$  2133 m  $\bullet$  :  $\bullet$  : – 8% 80%  $(Btu)$ /  $-$  : 731.8 BTU (214 )  $\bullet$  ( ): – 6.4 bels  $\bullet$  ( $\qquad \qquad$ ):  $-50$  dBA

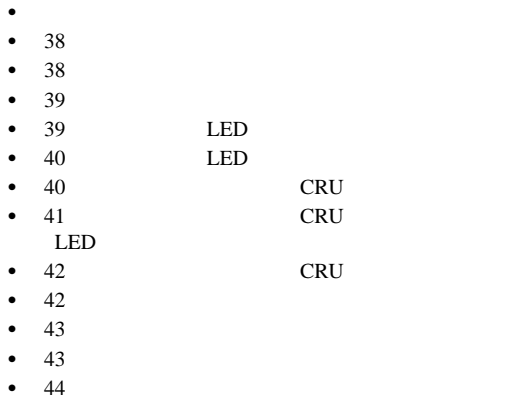

 $• 46$ 

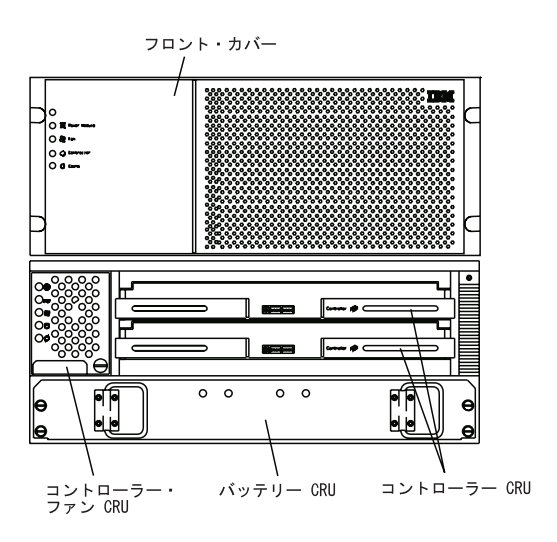

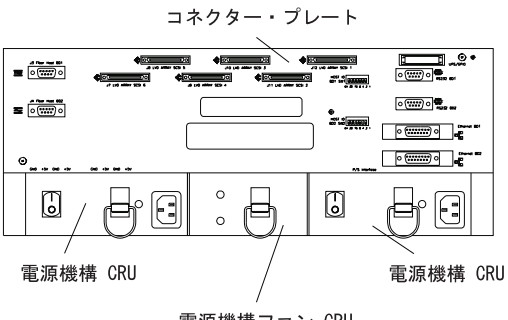

電源機構ファン CRU

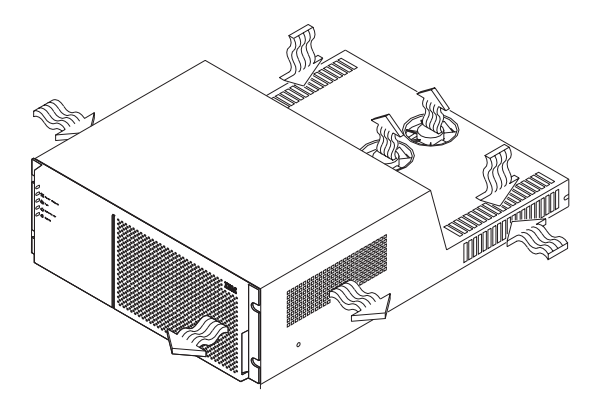

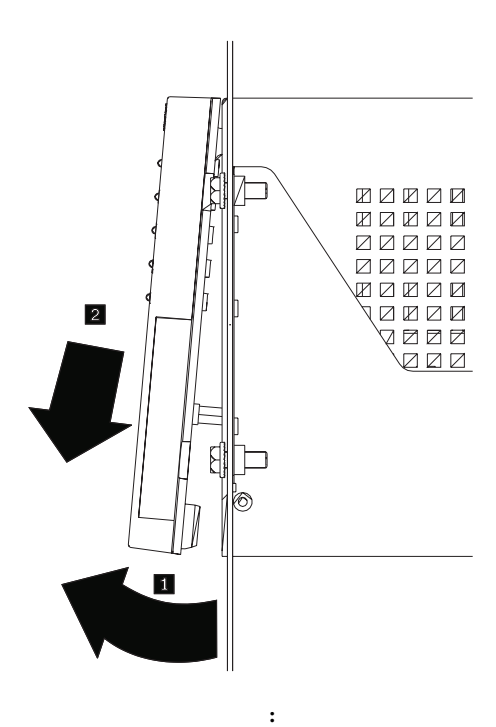

- 1.  $\mathbb{R}$
- $2.$

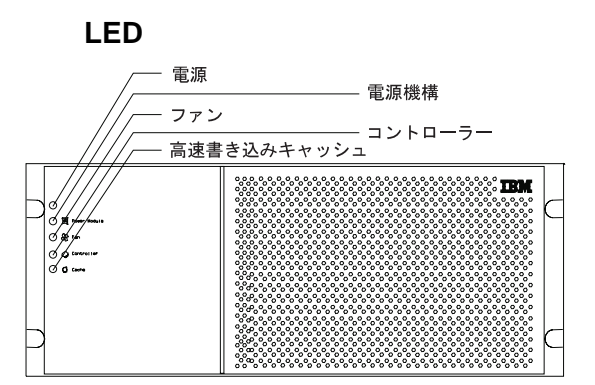

## 背面 **LED**

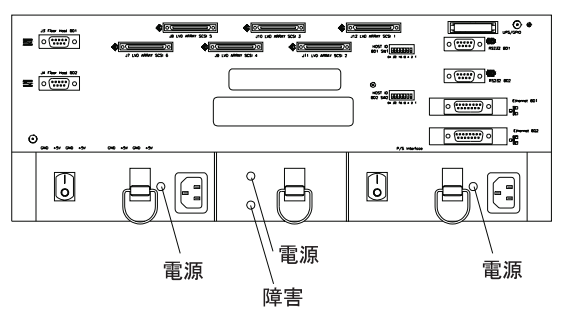

コントローラー **CRU** の取り外し

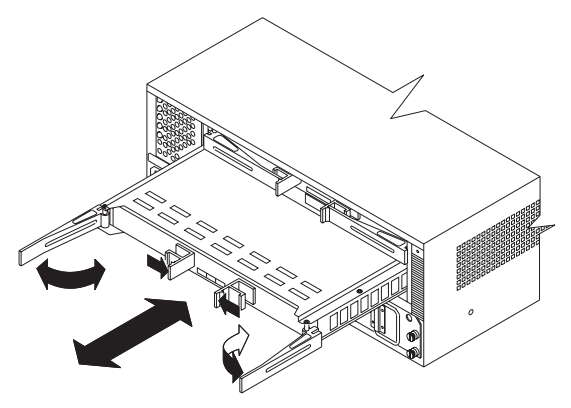

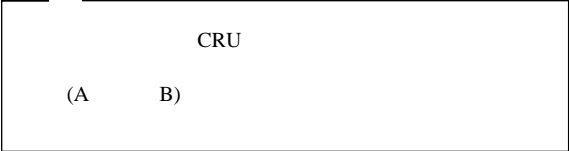

コントローラー **CRU** の取り外し**:**

- 1.  $\blacksquare$
- $2.$
- $3.$
- コントローラー **CRU** の取り付け**:**
- 1.  $\Box$
- 
- $2.$
- CRU  $3.$
- 
- **40** IBM Netfinity **HMM**

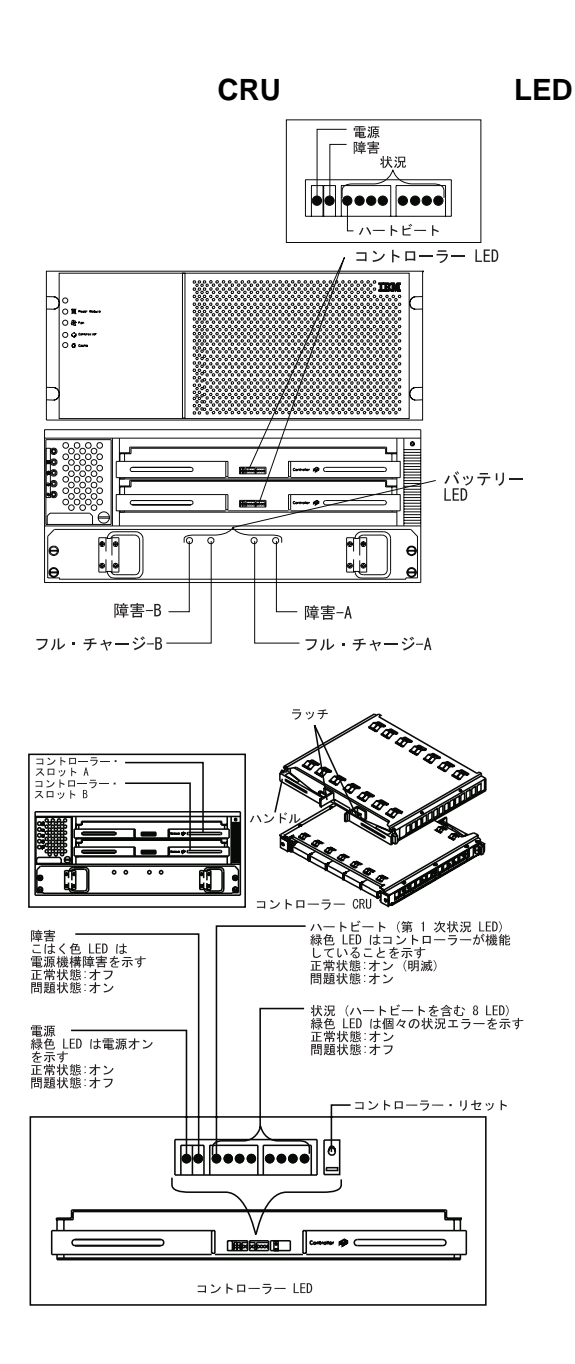

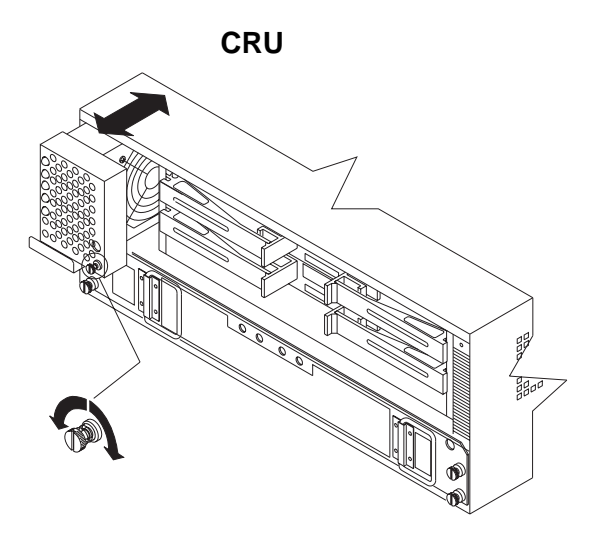

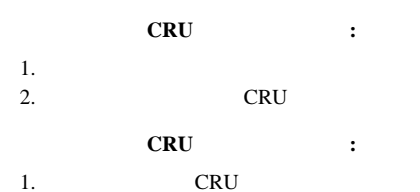

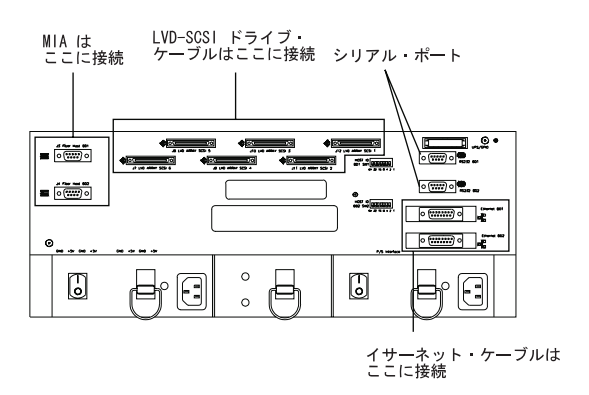

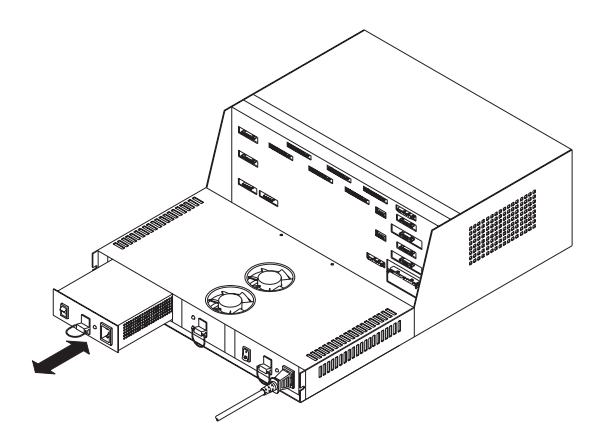

## 電源機構 **CRU** の取り外し**:** 1. CRU 2. CRU CRU 3. CRU

4. CRU

電源機構 **CRU** の取り付け**:**

- 1. CRU CRU
- 2. CRU <sub>2</sub>. CRU

CRU extensive CRU

- $3.$
- LED

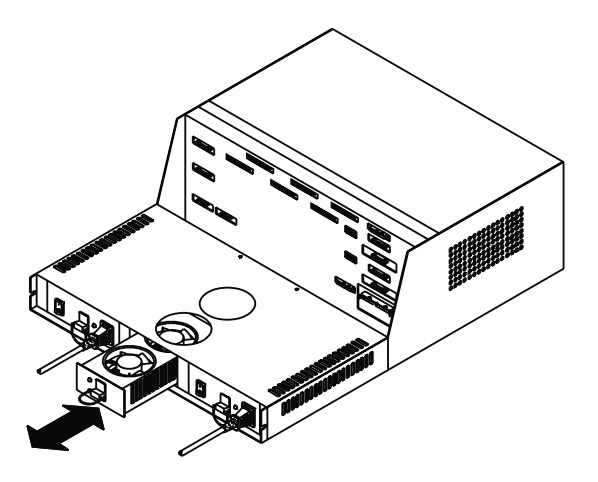

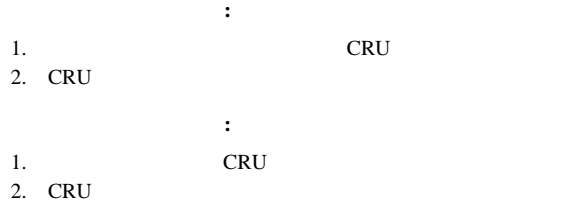

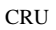

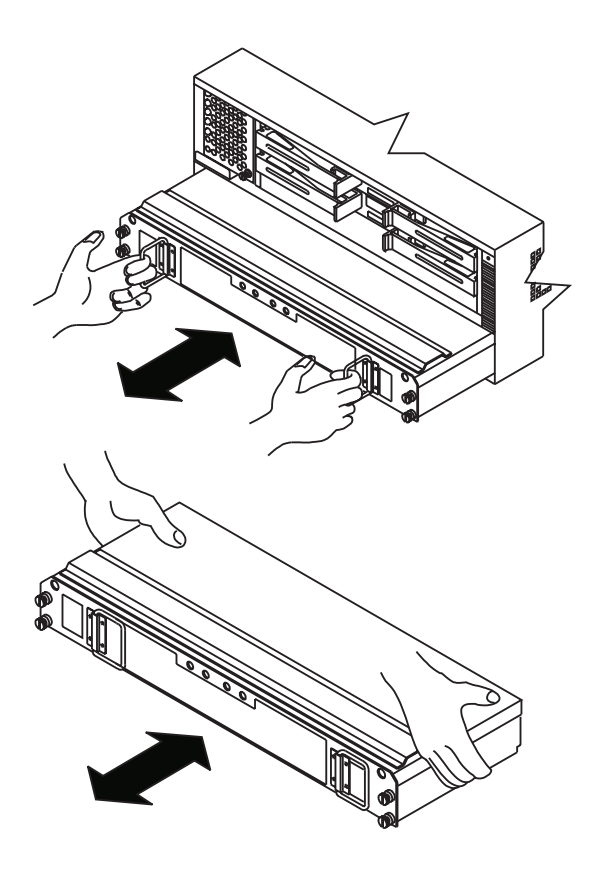

バッテリー **CRU** の取り外し**:**

CRU しゅうしょく こうしょう こうしょう こうしょう

CRU<br>CRU CRU <sub>0</sub>

- 
- 1.  $\blacksquare$
- $2.$

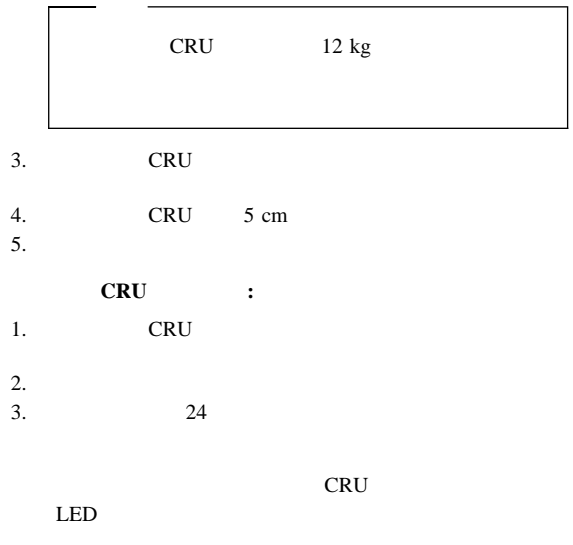

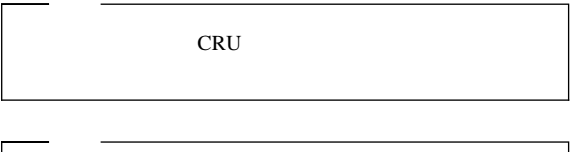

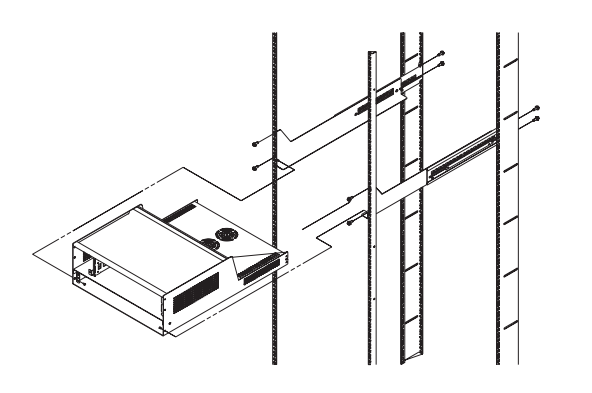

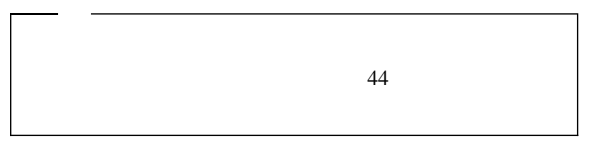

- 1.  $\blacksquare$
- 2. 8 M6 8
- 
- $3.$
- $4.$
- 
- 5.  $2$

## **FRU** 判別インデックス

3526 RAID

#### FRU 判別インデックス』には、現象、および考えられる原因が

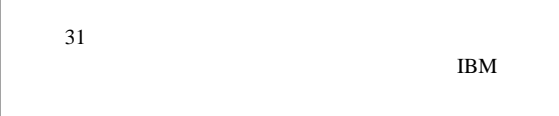

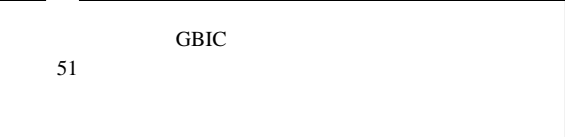

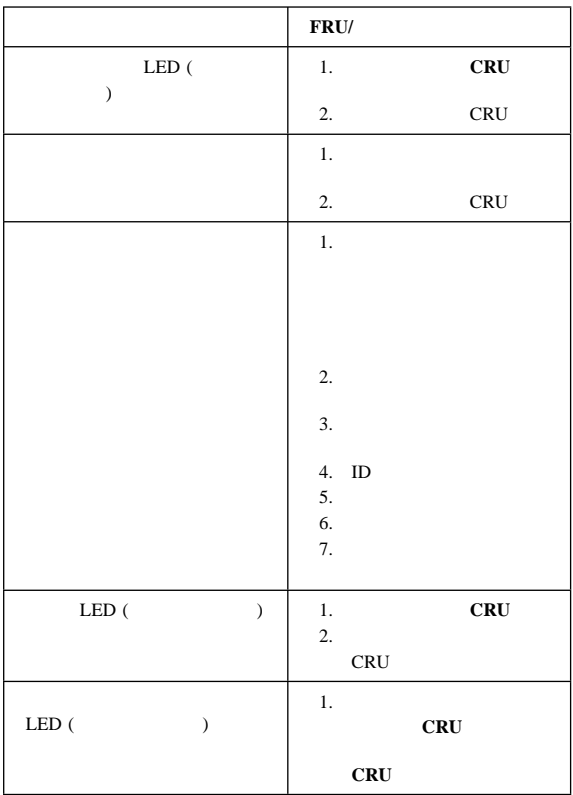

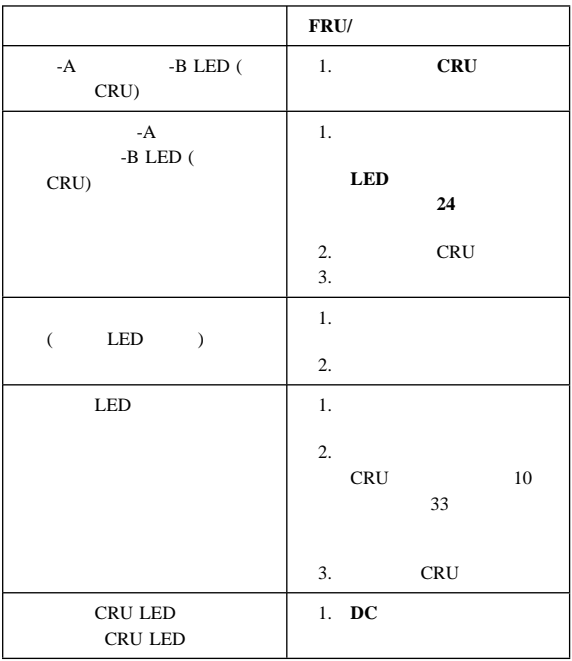

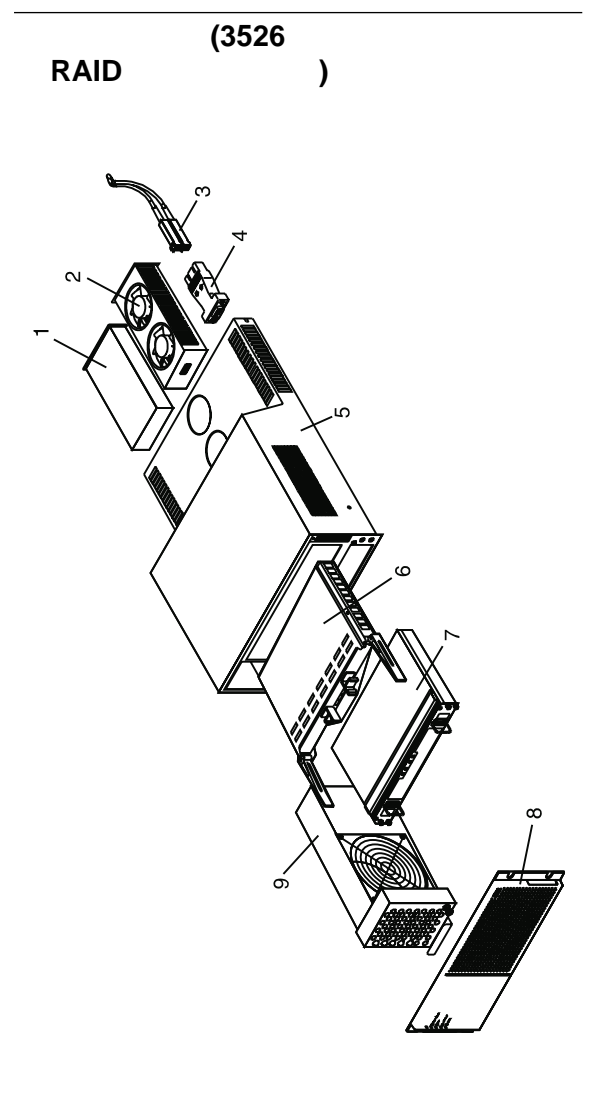

**RAID** 

 **(Type 3526)**

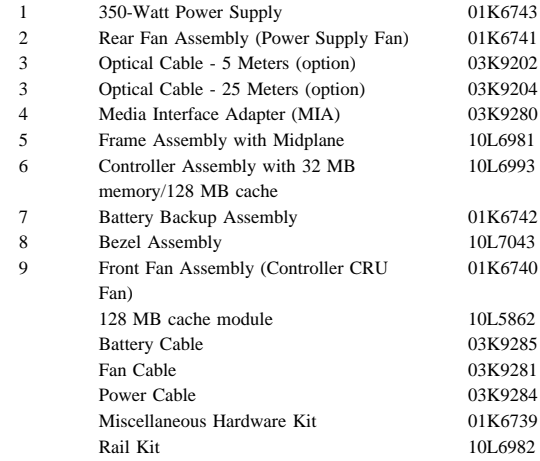

#### IBM Netfinity

#### RAID

 $GBIC$ 

IBM Gigabit Interface Converter (GBIC) 6BIC GBIC GBIC GBIC 1 Department of Health and Human Services 21 Code of Federal Regulations (DHHS 21 CFR) Subchapter J GBIC 1 International Electrotechnical Commission (IEC) 825 and CENELEC EN 60 825

GBIC **EXECUTERS** 

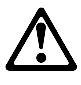

注意**:**

 $\text{GBIC}$ GBIC 6. The GBIC Analysis and  $G$ **GBIC** GBIC 3A 3B

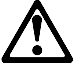

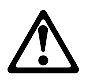

 $\bullet$  1

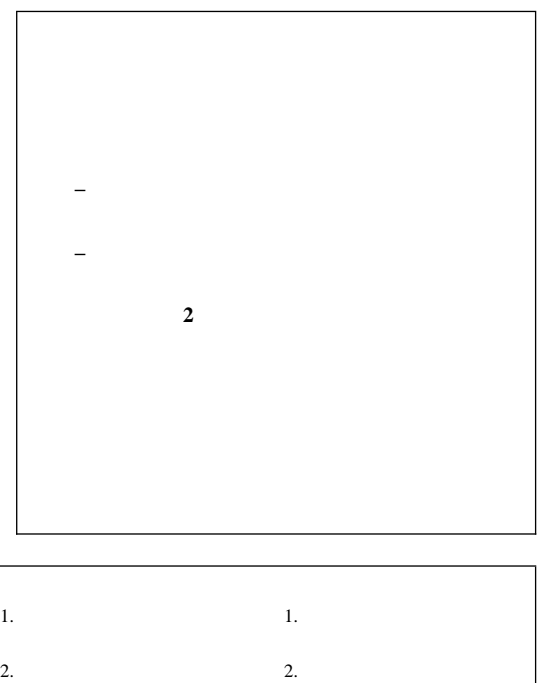

 $3.$ 

 $4.$ 

 $5.$ 

 $3.$ 

 $4.$ 

 $\begin{array}{ccccccccc}\n\bullet & & & & 1 & & ( & & 1) \\
& & & & & & \searrow & & \\
& & & & & & & \searrow & & \\
& & & & & & & & \searrow & & \\
& & & & & & & & & \searrow & & \\
& & & & & & & & & \searrow & & & \\
& & & & & & & & & & \searrow & & & \\
& & & & & & & & & & & \searrow & & & \\
& & & & & & & & & & & & \searrow & & & \\
& & & & & & & & & & & & & \searrow & & & \\
& & & & & & & & & & & & & \searrow & & & & \\
& & & & & & & & & & & & & & \searrow & & & & \\
& & & & & &$ 大または致命的な感電を起こすおそれがある) 爆発の危険。破損した CRT 表面、膨らんだコンデンサーな  $\bullet$ 

安全に関する検査ガイド**:**

 $\frac{1}{2}$ 1.  $($  $2.$ 

 $3.$ a.  $3 \overline{3}$  $\overline{3}$  $0.1$ 

 $\mathbf b$ . c.  $4.$  $5.$  IBM

 $6.$  $7.$ 

8.  $($ 

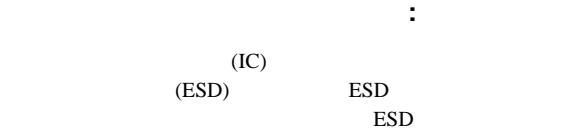

## **:**

- 1.  $ESD$
- 2. **ESD** (ISO 9000 )

### ESD

- $\bullet$  , we have the set of the set of the set of the set of the set of the set of the set of the set of the set
- 
- $\bullet$ アースされたリスト・ストラップをはめ、体から静電気を除
- 
- $\bullet$
- $\bullet$  , respectively. The contract of the contract of the contract of the contract of the contract of the contract of  $ESD$
- $\bullet$  , and the state  $\sim$  and the state  $\sim$  and the state  $\sim$

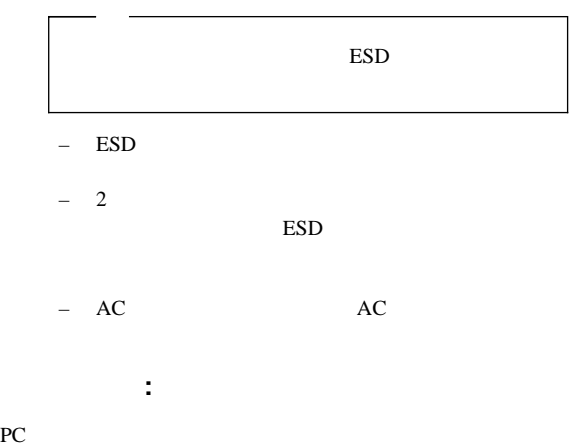

## マシン・タイプとモデル プロセッサーまたはハード・ディスクのアップグレード  $\bullet$ – 診断プログラムは失敗するか –  $1$ – 障害は繰り返し起こるか – その構成は以前は作動していたか – 以前作動していた場合、障害が起こる前にどのような変 – これは、最初に報告された障害か  $\bullet$   $\qquad$   $\qquad$  – タイプとバージョン・レベル  $\bullet$  $-$  (and  $($ BIOS

 オペレーティング・システム・ソフトウェア – タイプとバージョン・レベル

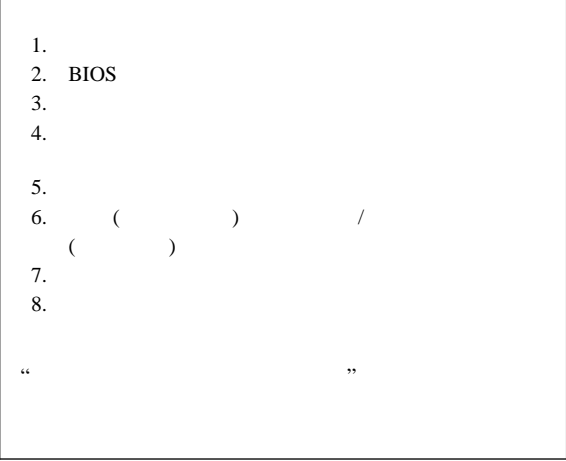

IBM IBM

## $IBM$

IBM

 $\rm{IBM}$ 

 $106-0032$  3 2-31  $AP$ IBM World Trade Asia Corporation Intellectual Property Law & Licensing

ご意見をお寄せください**!**  $(10L9845)$ **IBM HMM Survey** (919-543-8167 (USA)) 1.  $\frac{1}{2}$ \_\_\_\_\_ はい \_\_\_\_\_ いいえ  $2.$  $3.$   $?$  $\frac{1}{\sqrt{2}}$  5  $\frac{1}{2}$  5 4.  $\frac{1}{2}$ 

保守に関する情報 **57**

EduQuest Fibre Channel<br>
HelpCenter HelpClub HelpCenter<br>IBM PS/1 PS/2 SystemXtra

#### $\rm{IBM}$

Netfinity OS/2 Personal System/2 PS/ValuePoint Skill Dynamics<br>SystemXtra ThinkPad